# rutter Documentation

Release 0.3

**Tres Seaver, Agendaless Consulting** 

Mar 13, 2022

## **Contents**

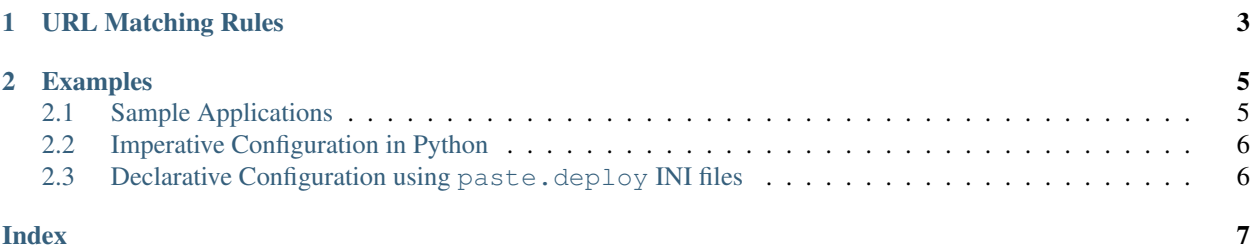

<span id="page-4-0"></span>rutter forks the paste.urlmap module in order to provide a Python3-compatible impolementation, as well as the improved test coverage needed to support using the module across all supported Python versions.

The primary export of rutter is the rutter.urlmap.URLMap class. URLMap instances are dictionary-like objects which dispatch to WSGI applications based on the URL.

The keys in a URLMap are URL patterns, which match as prefixes of the request URL (e.g., like PATH\_INFO. startswith (key)). Its values are WSGI applications to which matching requests are dispatched. On finding a match, the URLMap adjusts the SCRIPT\_NAME and PATH\_INFO environmental variables to indicate the new context.

## CHAPTER 1

## URL Matching Rules

- <span id="page-6-1"></span><span id="page-6-0"></span>• URLs are matched most-specific-first, i.e., longest URL first.
- URL prefixes can also include domains, e.g. [http://blah.com/foo.](http://blah.com/foo) Domains can also be specified as tuples ('blah.com', '/foo').
- If a given pattern includes a domain, its path will only be tested if the HTTP\_HOST environment variable matches.
- Patterns which do not have domains will be tested only if no domain-specifc pattern matches.

## CHAPTER 2

#### Examples

#### <span id="page-8-1"></span><span id="page-8-0"></span>**2.1 Sample Applications**

Assume we want to serve two WSGI applications provided by separate modules, alpha:

```
from pyramid.config import Configurator
from pyramid.view import view_config
@view_config(renderer='string')
def hello_alpha(request):
   return 'Hello, Alpha'
def main(global_config=None, **local_config):
   config = Configuration()config.scan()
   return config.make_wsgi_app()
```
and bravo.

```
from pyramid.config import Configurator
from pyramid.view import view_config
@view_config(renderer='string')
def hello_bravo(request):
   return 'Hello, Bravo'
def main(global_config=None, **local_config):
   config = Configuration()config.scan()
   return config.make_wsgi_app()
```
Note: Although these examples use pyramid; any WSGI-compliant application can be used as a dispatch target.

#### <span id="page-9-0"></span>**2.2 Imperative Configuration in Python**

```
from wsgiref.simple_server import make_server
from rutter.urlmap import URLMap
from alpha import main as alpha_main
from bravo import main as bravo_main
def main():
   # Grab the config, add a view, and make a WSGI app
   urlmap = URLMap()
   urlmap['/alpha'] = alpha\_main()urlmap['/bravo'] = bravo_main()
   return urlmap
if __name__ == '__main__':
   # When run from command line, launch a WSGI server and app
   app = main()server = make\_server('0.0.0.0'.6543, app)server.serve_forever()
```
Assuming that alpha and bravo are importable, along with rutter, we can run this application:

```
$ /path/to/python example/imperative.py
```
and then visit the two applications at <http://localhost:6543/alpha> and [http://localhost:6543/bravo.](http://localhost:6543/bravo)

#### <span id="page-9-1"></span>**2.3 Declarative Configuration using paste.deploy INI files**

Assuming that we have a paste.deploy-compatible server starter (such as the **pserve** script installed by pyramid), we can configure the *:class:'~rutter.urlmap.URLMap* via an INI file:

```
[app:alpha]
use = egg:rutter_example#alpha
[app:bravo]
use = egg:rutter_example#bravo
[composite:main]
use = egg:rutter#urlmap
/bravo = bravo
/alpha = alpha
[server:main]
use = eqq:pyramid#wsgiref
port = 6543host = 127.0.0.1
```
And then run the composite application using the starter:

```
$ /path/to/pserve example/development.ini
```
The two applications are again available at <http://localhost:6543/alpha> and [http://localhost:6543/bravo.](http://localhost:6543/bravo)

## Index

## <span id="page-10-0"></span>E

environment variable HTTP\_HOST, [3](#page-6-1) PATH\_INFO, [1](#page-4-0) SCRIPT\_NAME, [1](#page-4-0)

### H

HTTP\_HOST, [3](#page-6-1)

### P

PATH\_INFO, [1](#page-4-0)

## S

SCRIPT\_NAME, [1](#page-4-0)